## Need To Manually Uninstall Vmware Tools Ubuntu Server >>>CLICK HERE<<<

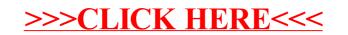